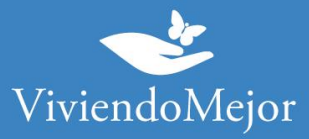

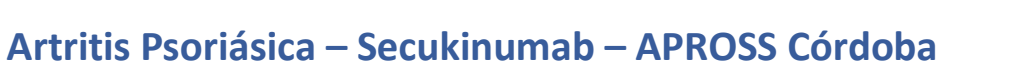

## **01. Recolectar documentación.**

### 1.1. Documentación médica.

- Formulario de Empadronamiento Pacientes Crónicos
- Resumen de historia clínica
- Receta de APROSS
- DLQI
- PASI detallado
- Biopsia de piel o fotos de las lesiones (con datos del paciente, fecha, firma y sello del médico)
- Laboratorio con hemograma y serología para VIH, Hepatitis B y C
- PPD
- Radiografía de toráx

### 1.2. Documentación administrativa.

- Original y copia de DNI
- Original y copia de carnet
- Original y copia de último recibo de cobro

## **02. Presentación de expediente.**

• Podés presentar tu expediente en Sede Central o en cualquiera de las Delegaciones o Subdelegaciones. Podrás ver las direcciones en: https://www.apross.gov.ar/centros.aspx

• Podés enviar tu expediente por mail a: integral.apross@cba.gov.ar

#### **Vías de atención no presencial:**

- Centro de atención al afiliado: 0800-888-2776 (De Lunes a Viernes de 8:00 a 20:00 hs.)
- Empadronamientos-reintegros: integral.apross@cba.gov,ar
- Consultas: comunicaciones.apross@cba.gov.ar
- Consulta online de trámites: <https://consultasuac.cba.gov.ar/>

#### **IMPORTANTE: Recordá solicitar el número de expediente.**

La información proporcionada en esta página es meramente orientativa e ilustrativa para apoyarle en el recorrido con su Obra Social. De ninguna manera reemplaza o agrega requisitos que su Obra Social o cobertura de salud pudiera solicitarle.

> Ante cualquier duda puede contactarse con nuestro 0800-444-3367 AG2105196566 - Ramallo 1851 C1429DUC, Buenos Aires, Argentina

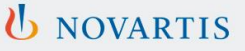

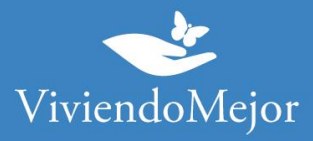

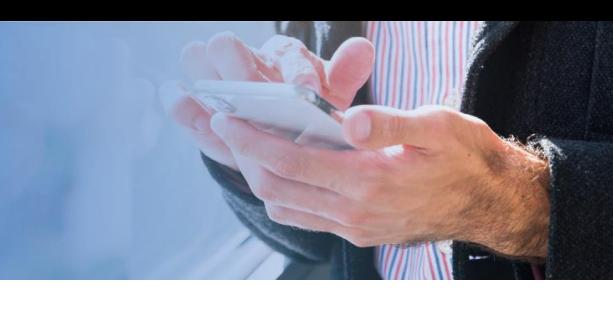

# **03. Evaluación del Expendiente.**

# **Aprobación y Entrega de la Medicación.**

APROSS te informará el resultado de la evaluación de tu expediente. Te sugerimos que consultes el período de validez de la aprobación de tu tratamiento y la cantidad de cajas que tenés aprobadas por ciclo.

**IMPORTANTE: Recordá consultar sobre el estado del expediente de manera periódica.**

# **04. Tu trámite ha finalizado.**

Tenés disponible la medicación para iniciar o continuar con tu tratamiento. Recordá que para la renovación podés volver a consultar los pasos a seguir con Viviendo Mejor o con tu cobertura.

La información proporcionada en esta página es meramente orientativa e ilustrativa para apoyarle en el recorrido con su Obra Social. De ninguna manera reemplaza o agrega requisitos que su Obra Social o cobertura de salud pudiera solicitarle.

> Ante cualquier duda puede contactarse con nuestro 0800-444-3367 AG2105196566 - Ramallo 1851 C1429DUC, Buenos Aires, Argentina

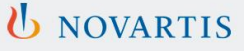